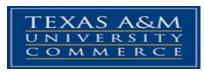

Computer Science & Information System Department

## <u>Networking I - 2017FA-CSCI-525-81282-01W (3Cr)</u> <u>Course Syllabus : Fall 2017 (08/28/2017 - 12/15/2017)</u>

#### INSTRUCTOR INFORMATION

**Instructor:** Egedigwe Eges, Ph.D.

Office Location: JOUR 122

Office Hours: M-F 8:30 – 9:30 am by appointments (Make appointments via E-mail)

**Office Phone:** 903.886.5409 **Office Fax:** 903.888.5404

University Email Address: Eges.egedigwe@tamuc.edu

**Preferred Form of Communication: Email** 

Communication Response Time: Weekdays: 12 hrs; Weekend: 24 hr

### COURSE INFORMATION

## Materials – Textbooks, Readings, Supplementary Readings

### Textbook(s) Required

- **Title**: [KR] Computer Networking: A top-Down Approach
- Author: James F. Kurose and Keith W. Ross
- **Year**: © 2016, 7/E
- **ISBN 10**: 0133594149 **ISBN 13**: 9780133594140
- **Publisher**: Addison-Wesley (Pearson).

### Software Required

### WireShark Installation

Optional Texts and/or Materials

### **Reference(s):**

- [ZA] Networks of Computer Scientists and Engineers. Youlu Zheng and Shaki Akhtar, Oxford University Press, 2001.
- Guide to Connectivity 3rd Ed.Frank Derfler, Jr., Ziff-Davis Press, Emeryville, California.
- Data Communications, Computer Networks, and Open Systems. Fred Halsall. Addison-Wesley, Menlo Park, Calif.

- CNE Training Guide: Networking Technologies, 3rd. Ed. Debra Niedermiller-Chaffins, New Rider Publishing, Indianapolis, Indiana, 1994. May be ordered direct by calling 1-800-428-5331. ISBN 1562-05-3639.
- Networking Essentials. 2nd. Ed. James Chellis. Sybex Network Press. ISBN 0-7821-2220-5
- Cisco Networking Academy Program: Second-Year Companion. Cisco Systems Press. 2nd ed.
- Data Communication and Computer Networks for Computer Scientists and Engineers; **Year**: © 2003, 2/E; Author: Duck M. and Read R.; **Publisher**: Addison-Wesley (Pearson); ISBN-13: 978-0-13-093047-7, ISBN-10: 0-13-093047-4

http://cpe.rmutt.ac.th/network/images/cn/%5B5%5DData%20Communications%20and%20Computer%20Networks.pdf

### Course Description

This course covers the basic principles and operations of Local Area Networks (LAN's). Such topics include basic data communications, the OSI model, protocols and topologies. Students will have the opportunity to gain "class room" experience with the installation, administration, and operating characteristics of such networking systems as Netware 3.12, Windows 2008, and Linux. Those wishing to take the various networking certification exams will find this course helpful. Three (3) semester hours. Prerequisites: Experience with Computer Programming or Permission of instructor. Graduate co-requisites: CSCI 515

## Student Learning Outcomes

After completing the course:

- 1. Students shall develop an understanding of basic Data Communications, networking topologies, the OSI Model and the IEEE 802 standards. Determined by MidTerm Exam1.
- 2. Students shall observe the installation and use of various networking platforms from the SPX/IPX and TCP/IP environment. Determined by MidTerm Exam2.
- 3. Student shall develop skills in IP subnetting, and understand the use of IP addresses, and the fundamentals of IP routing. Determined by Final Exam #3.
- 4. Through the integration of data communications, topologies, IEEE 803 standards, networking platforms, and subnetting, students shall develop a basic background of the components of a modem computer network. Determined by three (3) homework assignments and nine (9) Quizzes.

### **COURSE REQUIREMENTS**

### Minimal Technical Skills Needed

Student should be able to use the learning management system, Microsoft Word, Excel, PowerPoint, and presentation/graphics programs; Data communication tools, such as Wireshark, traceroute, etc.

#### **Instructional Methods**

<u>CSCI-525-81282-01W</u> is a Web Based Class. MANDATORY ONLINE ORIENTATION is required (please go to https://myleo.tamuc.edu/ to download/read a copy of this document. Access to eCollege Learning Management System is compulsory.

## Student Responsibilities or Tips for Success in the Course

Regularly logging into the course website – eCollege – at least 6 times a week, study the chapters assigned for each and using the PowerPoint handouts available on Doc Sharing for reviews.

Students are expected to be active participants in each class meeting. Full credit for participation will be extended to students who regularly ask questions, share observations, and contribute relevant personal experiences. The tests or examinations will consist of objective/written questions and will require a technological comprehension that covers the lecture material and assigned readings. The assignments and class participations will consist of a number of individual in-class and homework tasks. Students will be given specific guidance on the amount of collaboration permitted for each assignment. Unless otherwise specified, all assignments are individual assignments, and thus must be completely the original work of the student submitting them and include proper citations to the published work of others.

## **GRADING**

Final grades in this course will be based on the following scale:

| 900 and above                          | 800 - 899 | 700 - 799 | 600 - 699 | below 600 |
|----------------------------------------|-----------|-----------|-----------|-----------|
| A                                      | В         | С         | D         | F         |
| To be converted to TAMUC Grade System: |           |           |           |           |
| 90% and above                          | 80% - 89% | 70% - 79% | 60% - 69% | below 60% |
| A                                      | В         | С         | D         | F         |

#### Assessments

| Extra Credits: Quiz1 (10 pt) + Introduction/Discussion (10 pt) = | 20                        |
|------------------------------------------------------------------|---------------------------|
| Homework Assignments: 30% (3 HWKs totaling 300pts)               | 300                       |
| Quizzes - 20% (9 quizzes totaling 200pts)                        | 200                       |
| Exams/Tests:  Exam/Test #1 (MidTerm1)                            | 500                       |
| Total Points (100%)                                              | 1000                      |
| Total + Extra Credits Note: Your grade is based on 1000 points   | <b>1000</b> +20+10 = 1030 |

### **Quizzes:**

Quizzes will be given throughout the semester, at a rate of approximately one per chapter or two. Quizzes will always cover the material covered since the last quiz or exam. The quizzes will be combinations of objective and short-answer questions. Quizzes will be administered online via eCollege. Makeup quizzes will not be given. Any class material missed by the student is the student's responsibility to acquire. **Note**, the instructor will administer the **quizzes** used to determine your Quiz total points.

#### **Examinations/Tests:**

There are only 3 exams/tests, two mid-terms and the final - covering the material in the text, and in the lessons or handouts. They will be composed of both multiple-choice/true-false questions and/or written problems. You must take these exams and Quizzes by yourself with no help from anyone. Please see the "Collaboration Policy" below. I reserve the right to require the exams to be proctored. Please study for the exams before you take them to help pass the tests/exams. Relying on slides and textbook during the test/quiz time should NOT work since you have a limited amount of time for the test/quiz, so study Chapter(s) thoroughly and try to be well prepared!

There will be **no make-up examinations**. It is the student's responsibility to arrange for an excused absence before the exam. A grade of zero will be assigned for all exams missed without an excused absence. If an emergency arises on the day of the test/exam, and the instructor deems that the absence is excused, then the student/instructor will arrange to replace the test missed. See the "**MAKEUP POLICY**" below. Exams/Tests must be taken as scheduled. Final Exam/Test IS ALSO REQUIRED. No exceptions. Each major exam will focus on material(s) covered since the previous exam, but may include topics previously covered. The final test is comprehensive.

#### **Homework/Project Assignments**:

You will complete all assignments and submit ON or BY the Deadline or Due Dates. Late submission of assignments will be assessed using the "Late Policy" below.

Exercises, projects, labs, and other activities will be periodically assigned to reinforce the material in the text. These assignments will require the use of a computer. Projects/Labs must be done in Microsoft Office. Projects/Labs are only accepted in the course via the eCollege and NOT through **email**.

### **Class Participation (CP)/Discussion Questions (DQs):**

Weekly/Daily participation (if assigned) may be assigned to enhance the learning process. Make efforts to complete and submit this on/before the due dates. This may come in the form of discussion questions via the Discussion forum of eCollege and/or individual/group participations in class or online.

## TECHNOLOGY REQUIREMENTS

 To fully participate in online courses you will need to use a current Flash enabled internet browser. For PC and Mac users the suggested browser is Mozilla Firefox.

- You will need regular access to a computer with a broadband Internet connection.
   The minimum computer requirements are:
  - o 512 MB of RAM, 1 GB or more preferred o Broadband connection required courses are heavily video intensive o Video display capable of high-color 16-bit display 1024 x 768 or higher resolution
- You must have a: o Sound card, which is usually integrated into your desktop or laptop computer
  - Speakers or headphones.
  - \*For courses utilizing video-conferencing tools and/or an online proctoring solution, a webcam and microphone are required.
- Both versions of Java (32 bit and 64 bit) must be installed and up to date on your machine. At a minimum Java 7, update 51, is required to support the learning management system. The most current version of Java can be downloaded at: JAVA web site <a href="http://www.java.com/en/download/manual.jsp">http://www.java.com/en/download/manual.jsp</a>
- Current anti-virus software must be installed and kept up to date.
- Run a browser check through the Pearson LearningStudio Technical Requirements website. <u>Browser Check</u> <a href="http://help.ecollege.com/LS">http://help.ecollege.com/LS</a> <u>Technical Requirements.htm#Browset</u>

Running the browser check will ensure your internet browser is supported.

Pop-ups are allowed.

JavaScript is enabled.

Cookies are enabled.

You will need some additional free software (plug-ins) for enhanced web browsing.
 Ensure that you download the free versions of the following software: o

Adobe Reader https://get.adobe.com/reader/

- Adobe Flash Player (version 17 or later) https://get.adobe.com/flashplayer/
- o <u>Adobe Shockwave Player</u> <u>https://get.adobe.com/shockwave/</u> o Apple Quick Time http://www.apple.com/quicktime/download/
- At a minimum, you must have Microsoft Office 2013, 2010, 2007 or Open Office.
  Microsoft Office is the standard office productivity software utilized by faculty,
  students, and staff. Microsoft Word is the standard word processing software,
  Microsoft Excel is the standard spreadsheet software, and Microsoft PowerPoint is
  the standard presentation software. Copying and pasting, along with
  attaching/uploading documents for assignment submission, will also be required. If

you do not have Microsoft Office, you can check with the bookstore to see if they have any student copies.

 For additional information about system requirements, please see: <u>System Requirements for LearningStudio</u> https://secure.ecollege.com/tamuc/index.learn?action=technical

Please refer to the **Start Here** tab on eCollege for other details such as: TECHNOLOGY REQUIREMENTS, ACCESS AND NAVIGATION, FREE MobilE APPS, LearningStudio Notifications, and other instructions that will help you to get started.

## ACCESS AND NAVIGATION

# Pearson LearningStudio (eCollege) Access and Log in Information

This course will be facilitated using Pearson LearningStudio, the learning management system used by Texas A&M University-Commerce. To get started with the course, go to <a href="mayleo">myleo</a> and from the top menu ribbon select eCollege. Then on the upper left side of the screen click on the My Courses tab. <a href="http://www.tamuc.edu/myleo.aspx">http://www.tamuc.edu/myleo.aspx</a>

You will need your campus-wide ID (CWID) and password to log into the course. If you do not know your CWID or have forgotten your password, contact the Center for IT Excellence (CITE) at 903.468.6000 or <a href="https://example.com/helpdesk@tamuc.edu">helpdesk@tamuc.edu</a>.

**Note**: It is strongly recommended you perform a "Browser Test" prior to the start of your course. To launch a browser test login to Pearson LearningStudio, click on the My Courses tab, and then select the Browser Test link under Support Services.

## Pearson LearningStudio Student Technical Support

Texas A&M University-Commerce provides students technical support for the use of Pearson LearningStudio.

Technical assistance is available 24/7 (24 hours, 7 days a week).

If you experience LearningStudio (eCollege) technical problems, contact the LearningStudio helpdesk at 1-866-656-5511 (toll free) or visit Pearson 24/7 Customer Support Site <a href="http://247support.custhelp.com/">http://247support.custhelp.com/</a>

The student help desk may be reached in the following ways:

• **Chat Support:** Click on *'Live Support'* on the tool bar within your course to chat with a Pearson LearningStudio Representative.

The syllabus/schedule are subject to change.

• **Phone:** 1-866-656-5511 (Toll Free) to speak with Pearson LearningStudio Technical Support Representative.

**Accessing Help from within Your Course:** Click on the 'Tech Support' icon on the upper left side of the screen inside the course. Then you will be able to get assistance via online chat or by phone.

**Note:** Personal computer and internet connection problems do not excuse the requirement to complete all course work in a timely and satisfactory manner. Each student needs to have a backup method to deal with these inevitable problems. These methods might include the availability of a backup PC at home or work, the temporary use of a computer at a friend's home, the local library, office service companies, Starbucks, a TAMUC campus open computer lab, etc.

# Policy for Reporting Problems with Pearson Learning Studio

Should students encounter Pearson LearningStudio based problems while submitting assignments/discussions/comments/exams, the following procedure must be followed:

- 1. Students must report the problem to the help desk. You may reach the helpdesk at 1-866-656-5511.
- 2. Students must file their problem with the helpdesk and obtain a helpdesk ticket number
- 3. Once a helpdesk ticket number is in your possession, students should email me to advise me of the problem and provide me with the helpdesk ticket number.
- 4. I will call the helpdesk to confirm your problem and follow up with you

**PLEASE NOTE:** Your personal computer and internet access problems are not a legitimate excuses for filing a ticket with the Pearson LearningStudio Help Desk. Only Pearson LearningStudio based problems are legitimate reasons to contact the Help Desk.

You strongly are encouraged to check for your internet browser compatibility **BEFORE** the course begins and take the Pearson LearningStudio tutorial offered for students who may require some extra assistance in navigating the Pearson LearningStudio platform.

### myLeo Support

Your myLeo email address is required to send and receive all student correspondence. Please email <a href="mailto:helpdesk@tamuc.edu">helpdesk@tamuc.edu</a> or call us at 903-468-6000 with any questions about setting up your myLeo email account. You may also access information at <a href="mayLeo">myLeo</a>. <a href="mayLeo">https://leo.tamuc.edu</a>

## Learner Support

The One Stop Shop was created to serve you by providing as many resources as possible in one location. http://www.tamuc.edu/admissions/onestopshop/

The <u>Academic Success Center</u> provides academic resources to help you achieve academic success.

http://www.tamuc.edu/campusLife/campusServices/academicSuccessCenter/

## FREE MobilE APPS

The Courses apps for phones have been adapted to support the tasks students can easily complete on a smaller device. Due to the smaller screen size course content is not presented.

The Courses app is free of charge. The mobile Courses Apps are designed and adapted for different devices.

| PEARSON | App Title: | iPhone – Pearson LearningStudio Courses for iPhone Android        |  |
|---------|------------|-------------------------------------------------------------------|--|
|         |            | <ul> <li>LearningStudio Courses - Phone</li> </ul>                |  |
| COURSES | Operating  | iPhone - OS 6 and above                                           |  |
|         | System:    | Android – Jelly Bean, Kitkat, and Lollipop OS                     |  |
|         | iPhone     | https://itunes.apple.com/us/app/pearson-                          |  |
|         | App URL:   | learningstudiocourses/id977280011?mt=8                            |  |
|         | Android    |                                                                   |  |
|         | App URL:   | https://play.google.com/store/apps/details?id=com.pearson.lsphone |  |

Once downloaded, search for Texas A&M University-Commerce, and it should appear on the list. Then you will need to sign into the myLeo Mobile portal.

The Courses App for Android and iPhone contain the following feature set:

- View titles/code/Instructor of all Courses enrolled in online
- View and respond to all discussions in individual Courses
- View Instructor Announcements in individual Courses
- View Graded items, Grades and comments in individual Courses
- Grade to Date
- View Events (assignments) and Calendar in individual Courses
- View Activity Feed for all courses
- View course filters on activities
- View link to Privacy Policy
- Ability to Sign out
- Send Feedback

The syllabus/schedule are subject to change.

# **LearningStudio Notifications**

Students can be alerted to course activities via text on their mobile phones or up to two email addresses.

Based on their preferences, students can automatically receive a push notification with every new: course announcement, threaded discussion post, grade, and/or assignment without having to login to the course. Enrolled students will automatically receive email notifications for announcements and can <u>opt out</u> of this feature. To receive text notifications, students must opt in.

To begin setting up notifications, go into your course in LearningStudio and click on the bell-shaped Notifications icon on the main menu ribbon.

By default the student's university email address will appear. This cannot be changed in LearningStudio. Additional email addresses may be added by clicking the Add button. After all of the other selections are completed be sure to click the Save and Finish button.

### COMMUNICATION AND SUPPORT

### Interaction with Instructor Statement

Grading/Posting begins immediately it is <u>past the due date</u>. I wait for students to submit their assignments and/or posts up until the due date before I start to grade. You can make corrections and/or modifications before the due date and resubmit as many times as possible. <u>I use your latest (or the most recent) submission to grade/post</u>. Note: <u>I will not grade the assignment/project after I have posted a grade and you resubmit.</u>

### COURSE AND UNIVERSITY PROCEDURES/POLICIES

# Course Specific Procedures/Policies

### Late Policy

The deadline for any assignment can be extended with a 15% penalty per day. No deadline can be extended by more than two days. Assignments will NOT be accepted 48 hours after the due date. No technical excuse (e.g., eCollege technical problem).

## Makeup Policy

There will be no makeup exams in general. Makeup exams may be given to students under extreme circumstances, such as hospitalization, serious injury, death in the family, etc, with prior notification <u>and</u> official documents.

The syllabus/schedule are subject to change.

### Collaboration Policy

Students are encouraged to talk to each other, to the instructor, or to anyone else about any of the assignments. Any assistance, though, must be limited to discussion of the problem and sketching general approaches to a solution. *Each student must write out his or her own solutions to the homework.* Consulting another student's or group's solution is prohibited, and submitted solutions may not be copied from any source. These and any other form of collaboration on assignments constitute cheating. If you have any question about whether some activity would constitute cheating, please feel free to ask.

## Syllabus Change Policy

### Disclaimer Reserving Right to Change Syllabus

This syllabus is meant to provide general guidance of what to expect from this course. The instructor reserves the right to make changes as appropriate based on the progress of the class. All changes made to this syllabus during the semester will be announced. This document has been posted electronically. If you print a copy of it, please be sure to consult the last modified date of the online version to verify that your printed copy is current.

## University Specific Procedures Student Conduct

### Basic Tenets of Common Decency:

All students enrolled at the University shall follow the tenets of common decency and acceptable behavior conducive to a positive learning environment. The Code of Student Conduct is described in detail in the Student Guidebook.

http://www.tamuc.edu/admissions/registrar/documents/studentGuidebook.pdf

Students should also consult the Rules of Netiquette for more information regarding how to interact with students in an online forum: Netiquette http://www.albion.com/netiquette/corerules.html

#### Smoke, Vapor & Tobacco Free Environment:

University Procedure 34.05.99.RI now prohibits the use of vapor/electronic cigarettes, smokeless tobacco, snuff and chewing tobacco inside and adjacent to any building owned, leased, or operated by A&M – Commerce.

### Complying with federal and state laws:

A&M-Commerce will comply in the classroom and in online courses with all federal and state laws prohibiting discrimination and related retaliation on the basis of race, color, religion, sex, national origin, disability, age, genetic information or veteran status. Further, an environment free from discrimination on the basis of sexual orientation, gender identity, or gender expression will be maintained.

### TAMUC Attendance

For more information about the attendance policy please visit the <u>Attendance</u> webpage and <u>Procedure 13.99.99.R0.01</u>.

http://www.tamuc.edu/admissions/registrar/generalInformation/attendance.aspx

http://www.tamuc.edu/aboutUs/policiesProceduresStandardsStatements/rulesProcedures/13students/academic/13.99.99.R0.01.pdf

## Academic Integrity

Your commitment as a student to learning is evidenced by your enrollment at Texas A &M University-Commerce. "All students enrolled at the University shall follow the tenets of common decency and acceptable behavior conducive to a positive learning environment." (See Student's Guide Handbook, Policies and Procedure, Conduct). All phones, pagers, and other communication devices are to be turned off or place on silent mode during class. Instances of academic dishonesty will not be tolerated. Cheating on exams or plagiarism (presenting the work of another as your own, or the use of another person's ideas without giving proper credit) will result in a failing grade and sanctions by the University. For this class, all assignments are to be completed by the individual student unless otherwise specified.

Anyone cheating will receive a zero on the work they are doing, and subsequent cheating will result in a failing grade.

All students enrolled at the University shall follow the tenets of common decency and acceptable behavior conducive to a positive learning environment." (See Student's Guide Handbook, Policies and Procedures, Conduct).

For more details and the definition of academic dishonesty see the following procedures:

<u>Undergraduate Academic Dishonesty 13.99.99.R0.03</u>

http://www.tamuc.edu/aboutUs/policiesProceduresStandardsStatements/rulesProcedures/13students/undergraduates/13.99.99.R0.03UndergraduateAcademicDishonesty.pdf

Graduate Student Academic Dishonesty 13.99.99.R0.10

<a href="http://www.tamuc.edu/aboutUs/policiesProceduresStandardsStatements/rulesProcedures/13students/graduate/13.99.99.R0.10GraduateStudentAcademicDishonesty.pdf">http://www.tamuc.edu/aboutUs/policiesProceduresStandardsStatements/rulesProcedures/13students/graduate/13.99.99.R0.10GraduateStudentAcademicDishonesty.pdf</a>

## ADA Statement

#### Students with Disabilities

The Americans with Disabilities Act (ADA) is a federal anti-discrimination statute that provides comprehensive civil rights protection for persons with disabilities. Among other things, this legislation requires that all students with disabilities be guaranteed a learning environment that provides for reasonable accommodation of their disabilities. If you have a disability requiring an accommodation, please contact:

## Office of Student Disability Resources and Services

Texas A&M University-Commerce Gee Library- Room 132 Phone (903) 886-5150 or (903) 886-5835 Fax (903) 468-8148

Email: Rebecca.Tuerk@tamuc.edu

Website: Office of Student Disability Resources and Services

http://www.tamuc.edu/campusLife/campusServices/studentDisabilityResourcesAndServ

ices/

### **Nondiscrimination Notice**

Texas A&M University-Commerce will comply in the classroom, and in online courses, with all federal and state laws prohibiting discrimination and related retaliation on the basis of race, color, religion, sex, national origin, disability, age, genetic information or veteran status. Further, an environment free from discrimination on the basis of sexual orientation, gender identity, or gender expression will be maintained.

# Campus Concealed Carry Statement

Texas Senate Bill - 11 (Government Code 411.2031, et al.) authorizes the carrying of a concealed handgun in Texas A&M University-Commerce buildings only by persons who have been issued and are in possession of a Texas License to Carry a Handgun. Qualified law enforcement officers or those who are otherwise authorized to carry a concealed handgun in the State of Texas are also permitted to do so. Pursuant to Penal Code (PC) 46.035 and A&M-Commerce Rule 34.06.02.R1, license holders may not carry a concealed handgun in restricted locations. For a list of locations, please refer to ((http://www.tamuc.edu/aboutUs/policiesProceduresStandardsStatements/rulesProcedures/34SafetyOfEmployeesAndStudents/34.06.02.R1.pdf) and/or consult your event organizer). Pursuant to PC 46.035, the open carrying of handguns is prohibited on all A&M-Commerce campuses. Report violations to the University Police Department at 903-886-5868 or 9-1-1.

## **COURSE OUTLINE / CALENDAR**

Schedule (Tentative)

| WEEK            | CONTENT                                                            | ASSIGNMENT                          | READING           |
|-----------------|--------------------------------------------------------------------|-------------------------------------|-------------------|
| 1               | Course introduction and overview                                   | Quiz1                               | [KR] Ch1.1-1.3    |
| (8/28)          | Intro to computer networks (part 1)                                |                                     |                   |
|                 | Extra Credit Quiz1 [Scope: Covers Syllabus &                       |                                     |                   |
|                 | Other Course Information]                                          |                                     |                   |
| 2               | Intro to computer networks (part 2)                                | Quiz2                               | [KR] Ch1.4-1.6    |
| (9/4)           | - internet delay model, protocol layering, net                     |                                     |                   |
|                 | security                                                           | Wk 2 Discussion                     |                   |
|                 | Quiz2 [Scope:Ch 1]                                                 |                                     |                   |
|                 | Wk 2 Extra Credit Discussion [Scope:                               |                                     |                   |
| 2               | Introduction)                                                      | 0:-2                                | IVD1CI-0 1 0 4    |
| 3               | Application layer (part 1)                                         | Quiz3                               | [KR] Ch2.1-2.4    |
| (9/11)          | - HTTP, FTP, SMTP, POP3, IMAP, DNS                                 |                                     |                   |
| 4               | Quiz3 [Scope:Ch 2.1 – 2.3]                                         | Ovied                               | [VD1Ch2527        |
| <b>4</b> (0/18) | Application layer (part 2)                                         | Quiz4                               | [KR] Ch2.5-2.7    |
| (9/18)          | - DNS, P2P, socket programming, Video<br>Stream                    | HW#1 Out                            |                   |
|                 | Quiz4 [Scope:Ch 2.4 – 2.7]                                         | 11 W # 1 Out                        |                   |
| 5               | Transport layer (part 1)                                           | Quiz5                               | [KR] Ch3.1-3.4    |
| (9/25)          | - Services, UDP, reliable data transfer                            | HW#1 Due (9/19)                     | [1010] 0113.1-3.4 |
| (5/25)          | Quiz5 [Scope:Ch 3.1 – 3.4]                                         | 11 ((    1    1    1    1    1    1 |                   |
| 6               | Midterm Exam/Test 1 (Scope: Chapter 1 –                            | Scope: Weeks 1-5                    | Due: Oct. 5       |
| (10/2)          | Chapter 3.4)                                                       | topics                              |                   |
| 7               | Transport layer (part 2)                                           | Quiz6                               | [KR] Ch3.5        |
| (10/9)          | - TCP                                                              |                                     |                   |
|                 | Quiz6 [Scope:Ch 3.5]                                               |                                     |                   |
| 8               | Network layer: The Data Plane (part 1)                             | Quiz7                               | [KR] Ch 4.1-4.2   |
| (10/16)         | - Datagram, router architecture                                    |                                     |                   |
|                 | Quiz7 [Scope:Ch 4.1-4.2]                                           | HW#2 out                            |                   |
| 9               | Network layer: The Data Plane (part 2)                             | Quiz8                               | [KR] Ch 4.3-4.4   |
| (10/23)         | - IP protocol, Generalized forward & SDN                           | HW#2 Due                            |                   |
|                 | Quiz8 [Scope:Ch 4.3-4.4]                                           | (10/27)                             |                   |
| 10              | Network layer: The Control Plane (part 3)                          | No Quiz                             | [KR] Ch 5.1-5.7   |
| (10/30)         | - Routing algorithms/protocols                                     | 0 17 17 10                          | D. M. O           |
| 11              | Midterm Exam/Test 2 [Scope: Chps 4 –                               | Scope: Week 7-10                    | Due: Nov. 9       |
| (11/6)          | Chapter 5.7]                                                       | topics                              | [IZD1Chc 1 c 2    |
| 12              | Link layer and LANs (part 1)                                       | Quiz9<br>HW#3 out                   | [KR] Ch6.1-6.2    |
| (11/13)         | - Services, error detection/correction<br>Quiz9 [Scope:Ch 6.1-6.2] | nw#3 OUT                            |                   |
| 12              | _                                                                  |                                     | [VD] Ch C C       |
| 13<br>(11/20)   | Thanksgiving Week                                                  |                                     | [KR] Ch6.3        |
| 14              | Link layer and LANs (part 2)                                       | No quiz                             | [KR] Ch6.3        |
| (11/27)         | - Multiple access protocols                                        | HW#3 Due (12/1)                     | [IXIX] CIIO.3     |
| 15              | Link layer and LANs (part 3)                                       | Quiz10 – 6.3/6.4                    | [KR] Ch6.4        |
| (12/4)          | - Switched LANs, VLANs                                             | Quillio 0.5/0.4                     | [1214] 0110.7     |
| (12/4)          | Quiz10 [Scope:Ch 6.3-6.4]                                          |                                     |                   |
|                 | Zamio [proporen ore or il                                          |                                     |                   |

| 16      | Final Exam (Scope: Comprehensive Chps 1 – | Comprehensive: | Due: Dec 12, 2017 |
|---------|-------------------------------------------|----------------|-------------------|
| (12/11) | 6)                                        | Ch1-6          |                   |

## 2017FA Semester Calendar

http://www.tamuc.edu/admissions/registrar/academicCalendars/default.aspx

| SEMESTER CALENDAR                             |                            |  |
|-----------------------------------------------|----------------------------|--|
| Last day to withdraw with a 100% refund       | August 27 (S)              |  |
| Most Classes Begin (Spring First Class Day)   | August 28 (M)              |  |
| Labor Day- University Closed                  | September 4 (M)            |  |
| Fall Census Date                              | September 13 (W)           |  |
| Thanksgiving Break - Business offices will be | Nov. 22-23 (W/Noon-F)      |  |
| open, until 22 Nov 12 noon - 24 Nov.          |                            |  |
| Last day to withdraw with a grade of W        | Find out from the calendar |  |
| Fall Last Class Day                           | Dec 8 (F)                  |  |
| Final Exam Week                               | Dec. 11 – 15               |  |
| Graduate Students Spring Graduation Ceremony  | Dec. 15 (F)                |  |
| Semester Ends                                 | Dec. 15                    |  |
|                                               |                            |  |